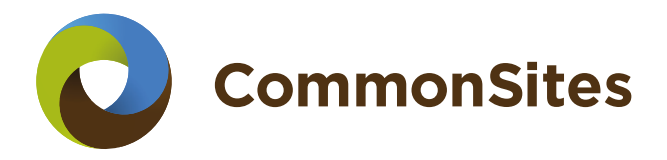

# **Project form**

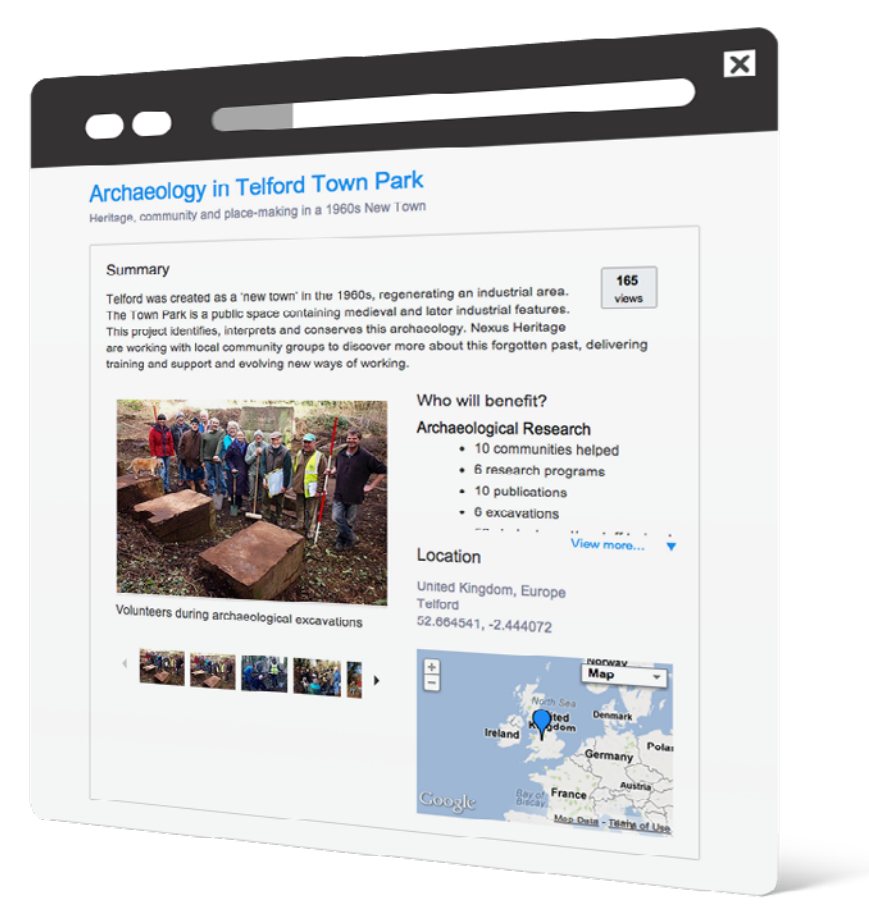

# **Project form**

Please fill in the required fields. If a field has a limited number of characters, it is indicated below the input box. When finished, please save the form using the 'Save as' function. Change the name to something logical, such as 'Project\_form\_PROJECTNAME.pdf', with PROJECTNAME a short name of the project.

#### **1 Project description**

Give your project a short title and subtitle. These fields are the newspaper headline for your project: use them to attract attention to what you are doing.

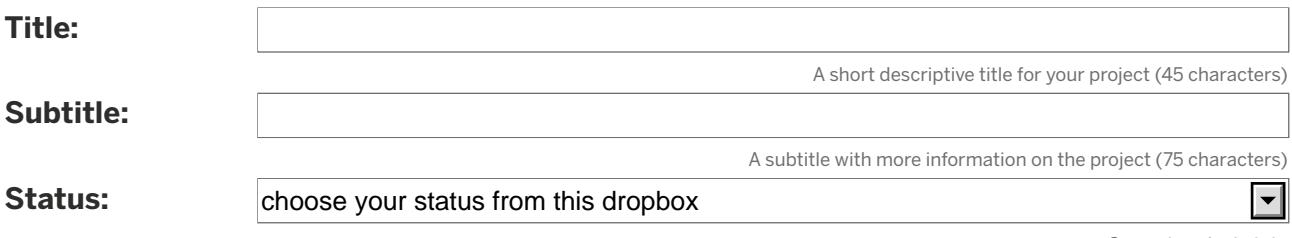

Current project state

#### **2 Focus Areas and Benchmarks**

This helps us identify 'Who will benefit?' from your project. Please fill in only those benchmarks relevant to your project.

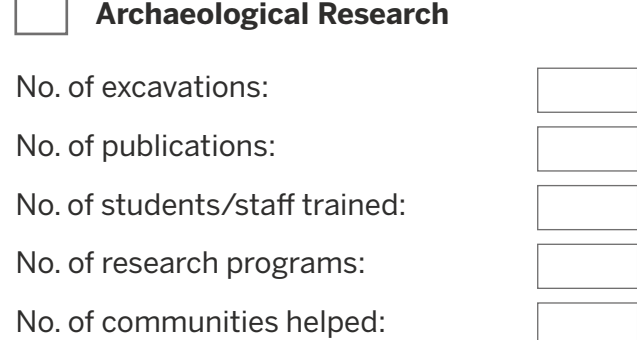

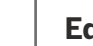

#### **Education and Outreach**

No. of exhibitions created:

No. of teaching programs:

No. of sites interpreted:

No. of communities helped:

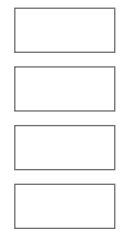

#### **Heritage Management**

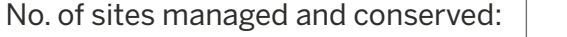

No. of students/staff trained:

No. of communities helped:

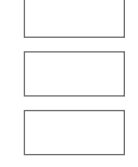

 $\Box$ 

## **3 Project info**

The summary should briefly explain why the project is being carried out, where it is taking place, who will benefit and/or participate, what it specifically hopes to accomplish and how those specific goals will be accomplished.

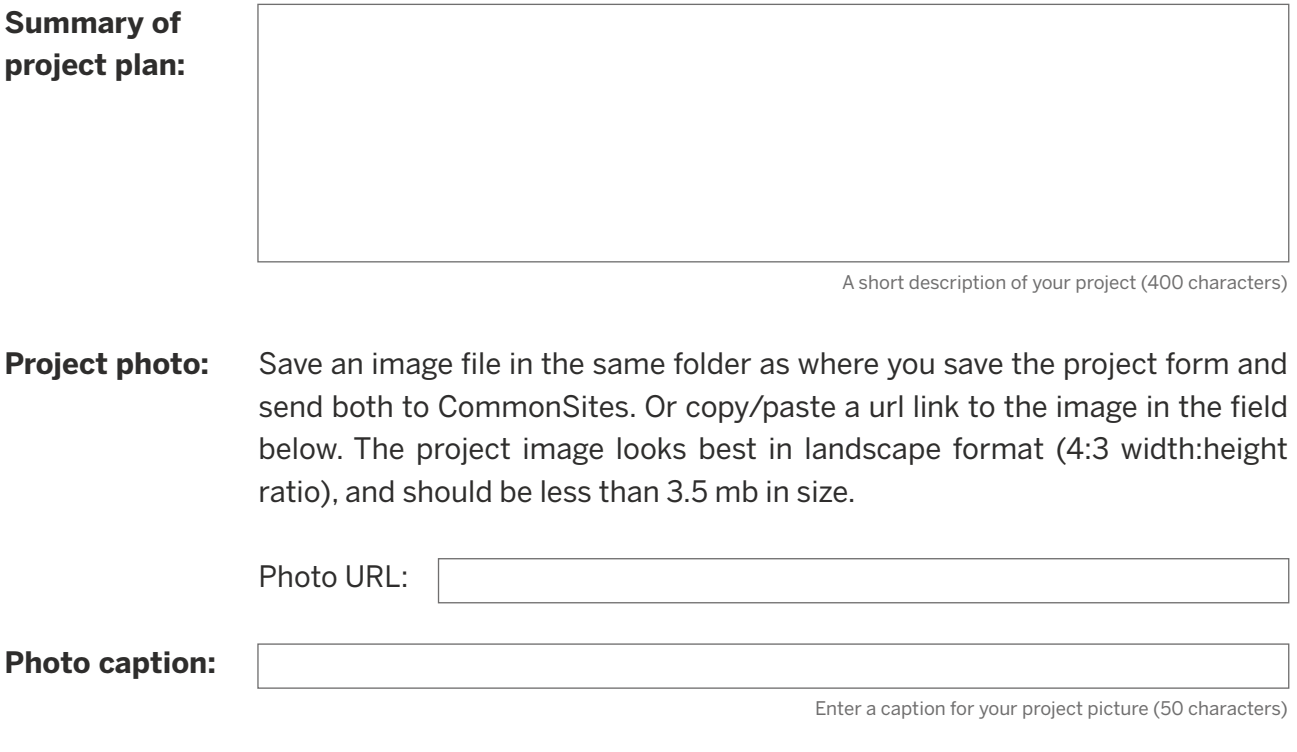

## **4 Project details**

In-depth information about your project should be put in this section. Use the Background, Project plan, Current status and Sustainability fields to tell people more about the project.

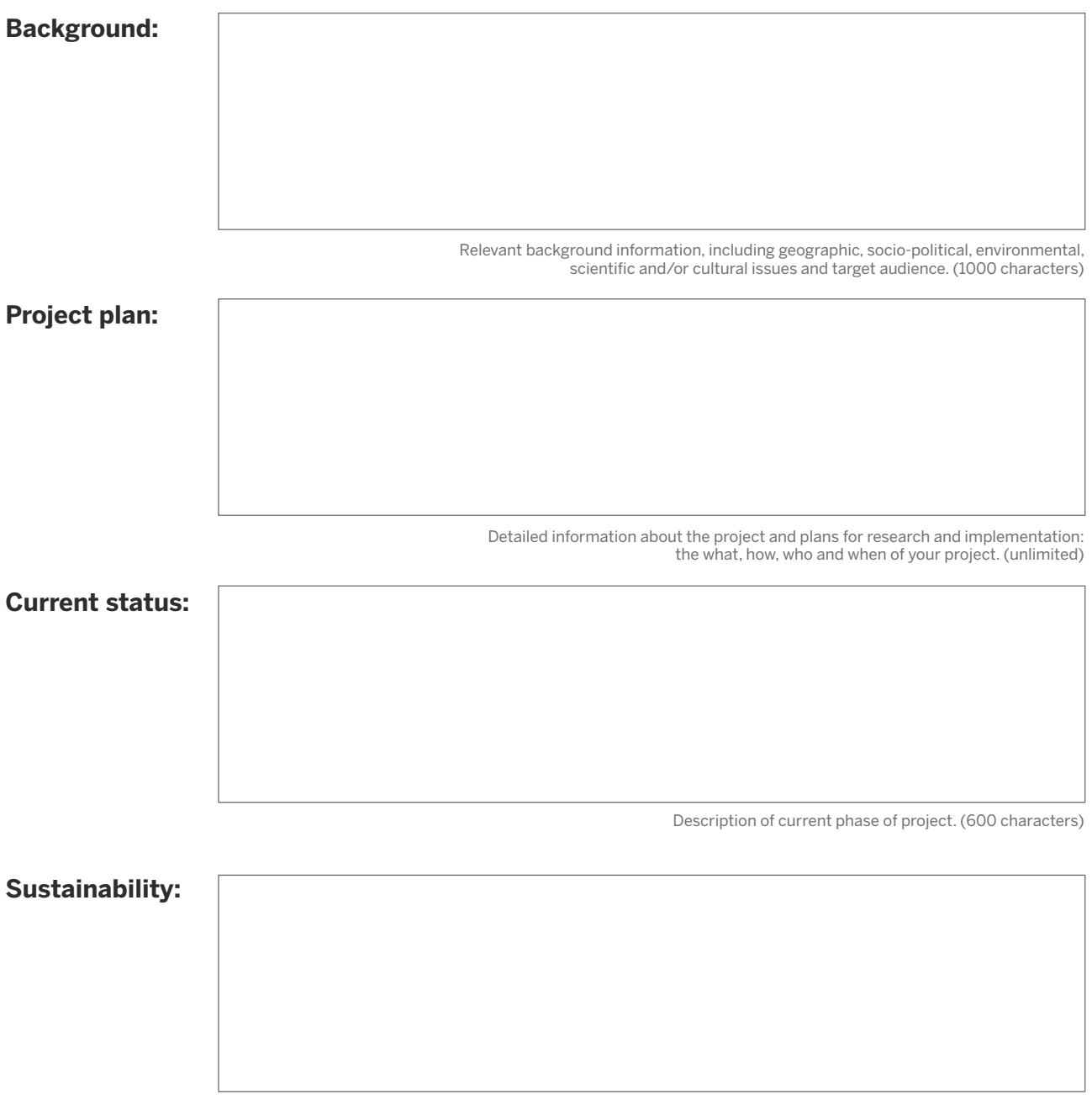

Describe plans for sustaining/maintaining results after implementation is complete (unlimited)

### **5 Goals**

Describe what the project hopes to accomplish. Keep in mind the SMART criteria: Specific, Measurable, Agreed upon, Realistic and Time-specific. The separate fields can be used to list specific goals whose accomplishment will be used to measure overall project success.

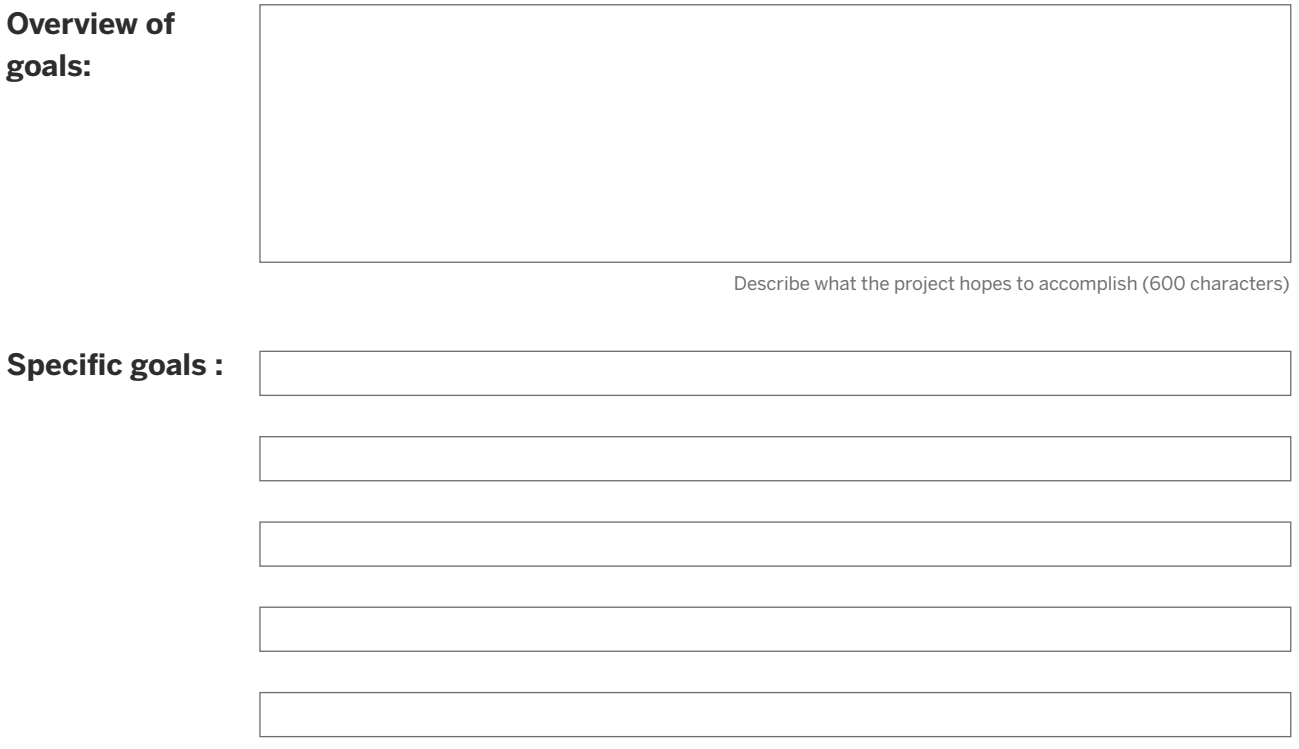

#### **6 Project Budget**

Please fill in the start and end dates for your project. Select the currency and give the specific amounts for the itemized list below.

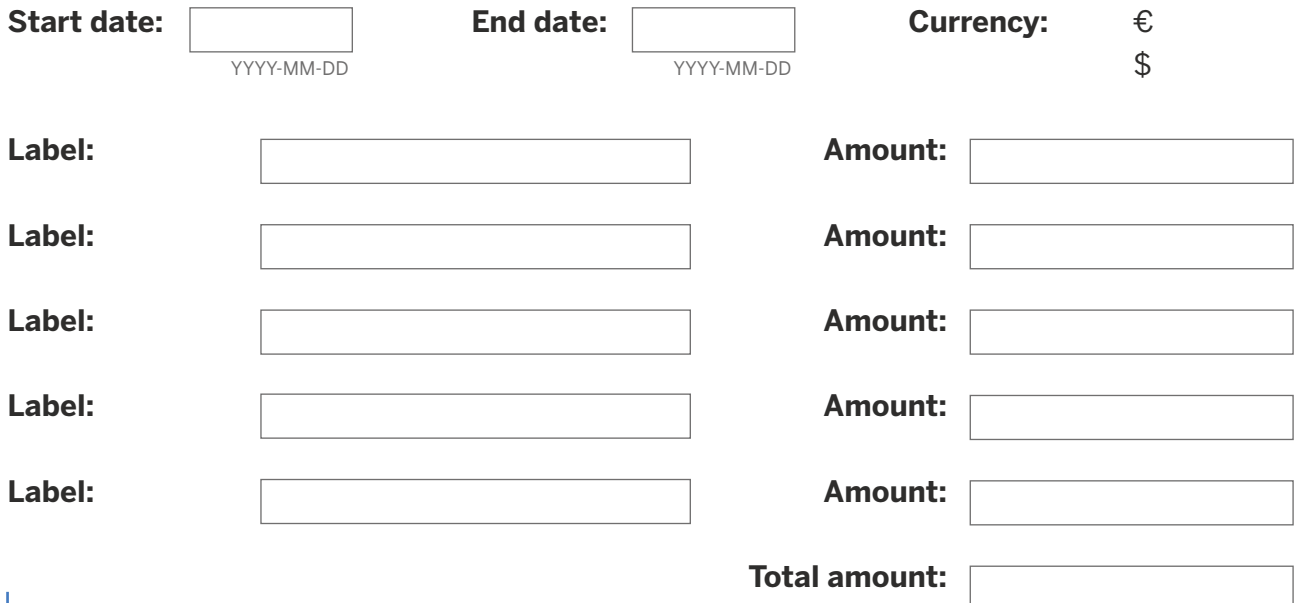

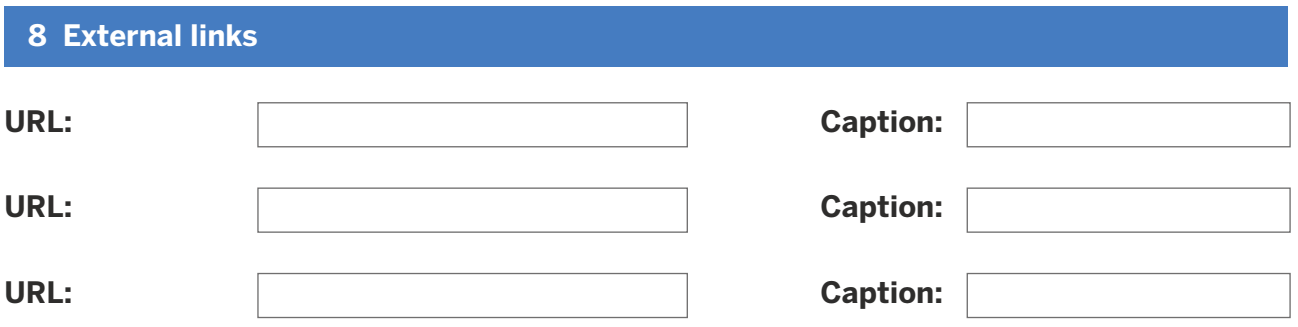

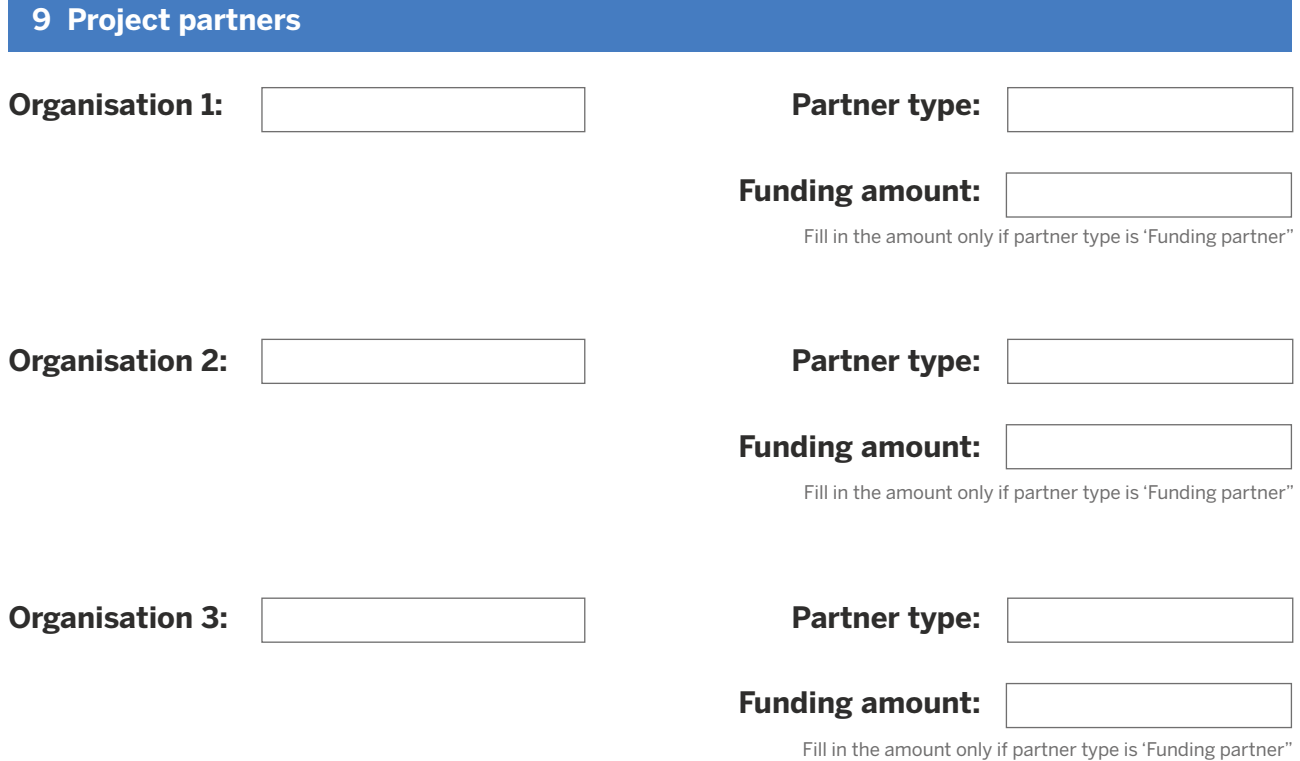

## **10 Project location, primary**

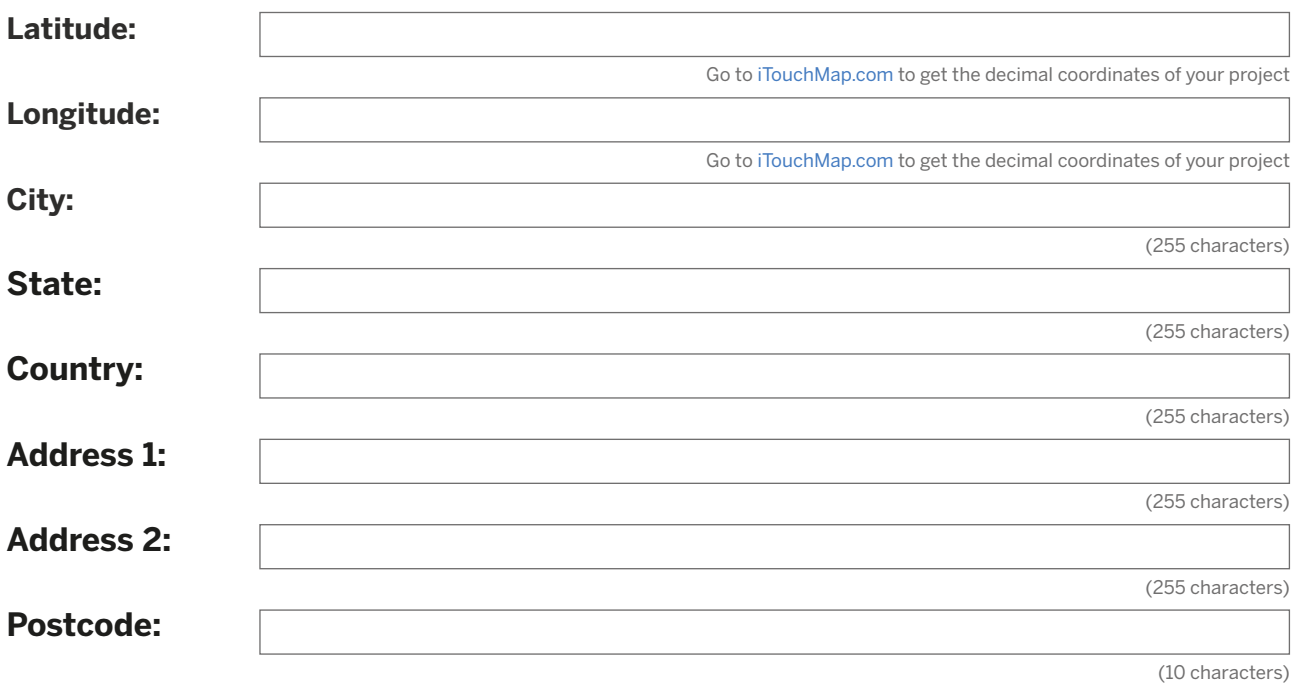

## **10 Project location, secondary (optional)**

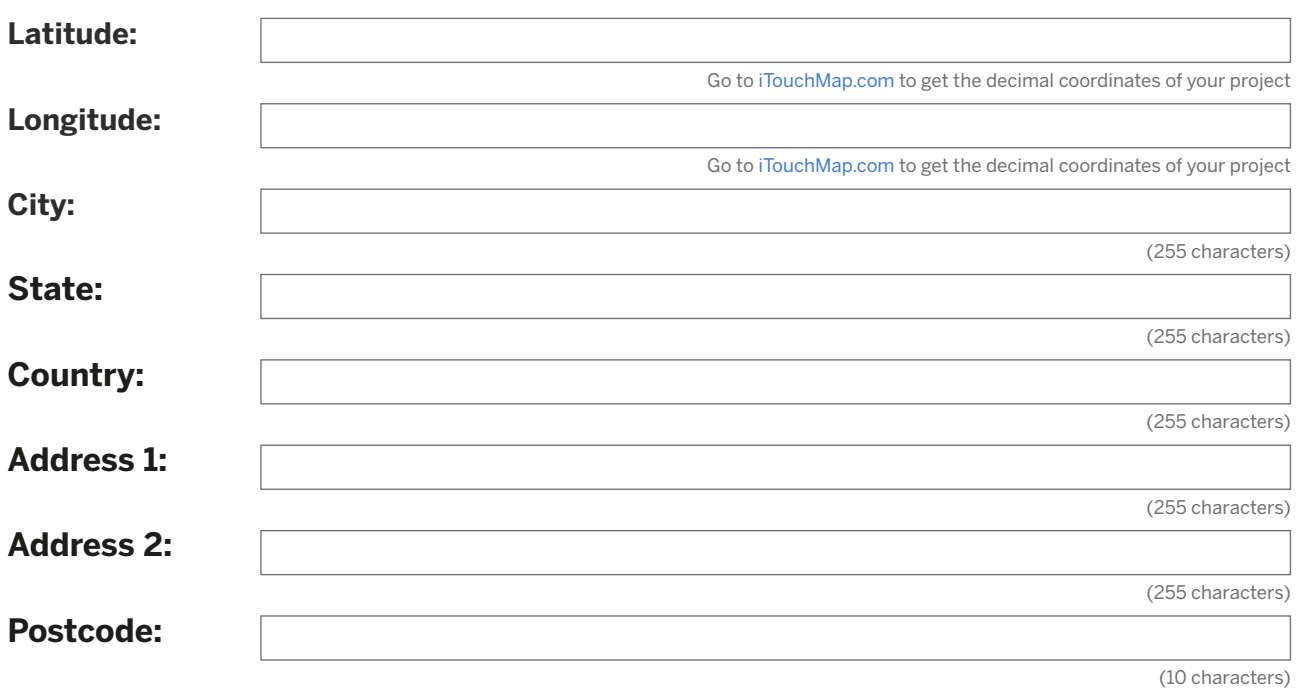

## **Additional comments (not for publication)**

(unlimited)

## **Save the document**

Don't forget to save this PDF-file. Click file>save as and choose a filename.